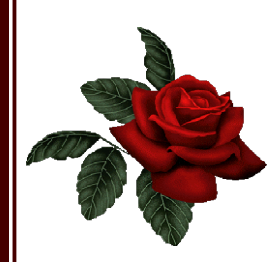

## PRIMER ANIVERSARIO DE LA SEÑORA DOÑA MARÍA CARMEN BASANTA DOMÍNGUEZ Ī

Falleció en Lugo, el día 25 de noviembre de 2021, a los 52 años de edad.

## D. E. P.

Su esposo, Bernardo Rouco Galdo; hijos, Adrián y Luis Rouco Basanta; padres, Jaime Basanta Otero y Clara Domínguez Muriel; **hermana**, Dolores Basanta Domínguez; hermano político, Pablo López Riopedre; madre política, Leonor Galdo Val; sobrinos, Marcos y Felíx López Basanta; tíos, primos y demás familia.

Misa de Primer Aniversario: SÁBADO, día 3 de diciembre de 2022. Hora: a las ONCE de la mañana. Iglesia: Parroquial de Santa Eulalia de Lago.

Lago - Xove, Diciembre 2022.

GRUPO MARTÍNEZ ROUCO - XOVE Tfno. 982 59 21 87 www.funerariaxove.com

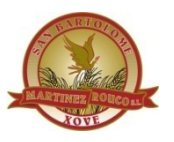